# **Ruby trunk - Bug #13887**

# **test/ruby/test\_io.rb may get stuck with FIBER\_USE\_NATIVE=0 on Linux**

09/10/2017 01:19 PM - wanabe (\_ wanabe)

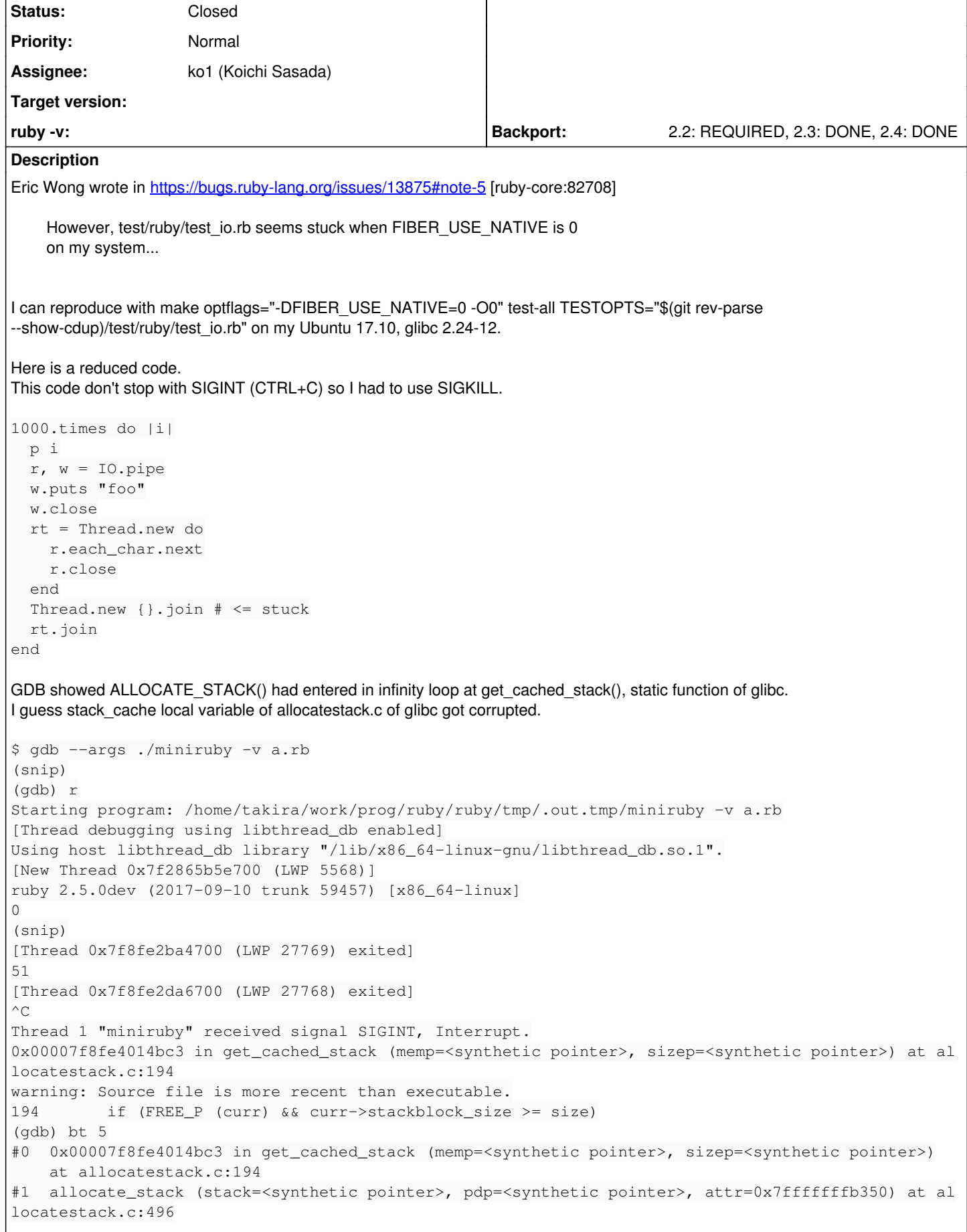

```
#2 pthread create 2 1 (newthread=0x555555d3f488, attr=0x7fffffffb350,
        start_routine=0x555555713e6d <thread_start_func_1>, arg=0x555555d3f3c0) at pthread_create.c:66
3
#3  0x0000555555714013 in native_thread_create (th=0x555555d3f3c0) at ../../thread_pthread.c:1031
#4  0x000055555571827a in thread_create_core (thval=93824997656680, args=93824997656600, fn=0x0)
        at ../../thread.c:740
(More stack frames follow...)
(gdb) f 0
#0  0x00007f8fe4014bc3 in get_cached_stack (memp=<synthetic pointer>, sizep=<synthetic pointer>)
        at allocatestack.c:194
194       if (FREE_P (curr) && curr->stackblock_size >= size)
(gdb) p (&stack_cache)->next
$1 = (struct list_head *) 0x7f8fe2da69c0
(gdb) p (&stack_cache)->next->next->next->next->next
$2 = (struct list_head *) 0x7f8fe2da69c0
I've reproduced it with ruby_2_4, ruby_2_3 and ruby_2_2.
Related issues:
Related to Ruby trunk - Bug #13875: segfault in Enumerable#zip after GC Closed
```
#### **Associated revisions**

#### **Revision 60384 - 10/23/2017 09:50 PM - normalperson (Eric Wong)**

thread\_pthread: do not corrupt stack

This fixes stuck test/ruby/test\_io.rb with FIBER\_USE\_NATIVE=0 on GNU/Linux because linked-list pointers used by glibc get corrupted when fiber stacks are copied.

Thanks to wanabe for finding the bug and original patch.

• thread\_pthread (native\_thread\_init\_stack): fix stack corruption [ruby-core:82737] [Bug #13387]

#### **Revision 12fc8129 - 03/10/2018 02:46 AM - nagachika (Tomoyuki Chikanaga)**

merge revision(s) 60384: [Backport #13887]

thread\_pthread: do not corrupt stack

This fixes stuck test/ruby/test\_io.rb with FIBER\_USE\_NATIVE=0 on GNU/Linux because linked-list pointers used by glibc get corrupted when fiber stacks are copied.

Thanks to wanabe for finding the bug and original patch.

\* thread\_pthread (native\_thread\_init\_stack): fix stack corruption [ruby-core:82737] [Bug #13387]

git-svn-id: svn+ssh://ci.ruby-lang.org/ruby/branches/ruby\_2\_4@62712 b2dd03c8-39d4-4d8f-98ff-823fe69b080e

## **Revision 62712 - 03/10/2018 02:46 AM - nagachika (Tomoyuki Chikanaga)**

merge revision(s) 60384: [Backport #13887]

thread\_pthread: do not corrupt stack

This fixes stuck test/ruby/test\_io.rb with FIBER\_USE\_NATIVE=0 on GNU/Linux because linked-list pointers used by glibc get corrupted when fiber stacks are copied.

Thanks to wanabe for finding the bug and original patch.

```
* thread_pthread (native_thread_init_stack): fix stack corruption
   [ruby-core:82737] [Bug #13387]
```
#### **Revision ca310ba6 - 03/18/2018 03:27 PM - usa (Usaku NAKAMURA)**

merge revision(s) 60384: [Backport #13887]

thread\_pthread: do not corrupt stack

This fixes stuck test/ruby/test\_io.rb with FIBER\_USE\_NATIVE=0 on GNU/Linux because linked-list pointers used by glibc get corrupted when fiber stacks are copied.

Thanks to wanabe for finding the bug and original patch.

\* thread\_pthread (native\_thread\_init\_stack): fix stack corruption [ruby-core:82737] [Bug #13387]

git-svn-id: svn+ssh://ci.ruby-lang.org/ruby/branches/ruby\_2\_3@62825 b2dd03c8-39d4-4d8f-98ff-823fe69b080e

### **Revision 62825 - 03/18/2018 03:27 PM - usa (Usaku NAKAMURA)**

merge revision(s) 60384: [Backport #13887]

thread\_pthread: do not corrupt stack

This fixes stuck test/ruby/test\_io.rb with FIBER\_USE\_NATIVE=0 on GNU/Linux because linked-list pointers used by glibc get corrupted when fiber stacks are copied.

Thanks to wanabe for finding the bug and original patch.

\* thread\_pthread (native\_thread\_init\_stack): fix stack corruption [ruby-core:82737] [Bug #13387]

#### **History**

## **#1 - 09/11/2017 05:51 AM - wanabe (\_ wanabe)**

*- Related to Bug #13875: segfault in Enumerable#zip after GC added*

#### **#2 - 09/12/2017 06:08 AM - normalperson (Eric Wong)**

Another note, FIBER\_USE\_NATIVE segfaults with my work-in-progress "thriber" implementation:

<http://blade.nagaokaut.ac.jp/cgi-bin/scat.rb/ruby/ruby-core/82756>

I guess I'll investigate tomorrow.

## **#3 - 09/14/2017 08:23 AM - wanabe (\_ wanabe)**

Another reproduction code is here.

```
10.times do |i|
    p i
    t = Thread.new { Fiber.new { sleep }.resume }
   Thread.new {}.join
   t.run.join
end
```
### **#4 - 09/15/2017 04:38 PM - wanabe (\_ wanabe)**

I guess cont->machine.stack\_src should not contain the under thread\_start\_func\_1() stack. Because this area will be used and overwritten by pthread, especially stack\_list\_{add,del} in nptl/allocatestack.c. If cont restore 1() copies cont->machine.stack to cont->machine.stack src, it may be reverted above changes and corrupted stack cache list structures.

```
diff --git a/thread_pthread.c b/thread_pthread.c
index 242b48f15d..50ac751763 100644
  - a/thread_pthread.c
+++ b/thread_pthread.c
@@ -841,8 +841,8 @@ native_thread_init_stack(rb_thread_t *th)
               size_t size;
                if (get_stack(&start, &size) == 0) {
- 
th->machine.stack_start = start;
-           th->machine.stack_maxsize = size;
+           th->machine.stack_start = &curr;
            th ->machine.stack_maxsize = size - ((char*)start - (char*)&curr);
        }
  #elif defined get_stack_of
               if (!th->machine.stack_maxsize) {
```
Above patch can prevent the issue.

#### But I believe it is never correct.

((char\*) cast is ugly, I want change cont->machine.stack\_src but not th->machine.stack\_start, ruby should change the behaviour only when FIBER USE NATIVE  $== 0$ , and so on.)

#### **#5 - 09/21/2017 10:28 PM - normalperson (Eric Wong)**

## [s.wanabe@gmail.com](mailto:s.wanabe@gmail.com) wrote:

But I believe it is never correct.

((char\*) cast is ugly, I want change cont->machine.stack\_src but not th->machine.stack\_start, ruby should change the behaviour only when FIBER USE NATIVE  $== 0$ , and so on.)

## I guess replacing "char \*" with "uintptr\_t" is appropriate for pointer arithmetic:

```
diff --git a/thread_pthread.c b/thread_pthread.c
 index 96723d4b17..9f9959e095 100644
  - a/thread_pthread.c
 +++ b/thread_pthread.c
 @@ -841,8 +841,9 @@ native_thread_init_stack(rb_thread_t *th)
    size_t size;
       if (get_stack(&start, &size) == 0) {
- th->ec.machine.stack_start = start;
- th->ec.machine.stack_maxsize = size;
 +      uintptr_t diff = (uintptr_t)start - (uintptr_t)&curr;
 +      th->ec.machine.stack_start = &curr;
 +      th->ec.machine.stack_maxsize = size - diff;
       }
   #elif defined get_stack_of
    if (!th->ec.machine.stack_maxsize) {
```
The above works for me as far as test\_io.rb goes, but my Thriber patch for [Feature [#13618](https://bugs.ruby-lang.org/issues/13618)] still segfaults with FIBER\_USE\_NATIVE==0, so I guess that is a separate bug I need to fix...

#### **#6 - 09/23/2017 06:31 PM - normalperson (Eric Wong)**

[s.wanabe@gmail.com](mailto:s.wanabe@gmail.com) wrote:

I guess cont->machine.stack\_src should not contain the under thread\_start\_func\_1() stack. Because this area will be used and overwritten by pthread, especially stack list {add,del} in nptl/allocatestack.c. If cont\_restore\_1() copies cont->machine.stack to cont->machine.stack\_src, it may be reverted above changes and corrupted stack\_cache list structures.

I think this makes your patch necessary for callcc use regardless of FIBER\_USE\_NATIVE value.

Shall I commit [ruby-core:82925]?

My Thriber patch has a different problem with FIBER\_USE\_NATIVE=0 and I need to use heap alloccation for platforms without native fiber.

## **#7 - 09/24/2017 12:10 PM - wanabe (\_ wanabe)**

normalperson (Eric Wong) wrote:

[s.wanabe@gmail.com](mailto:s.wanabe@gmail.com) wrote:

I guess cont->machine.stack\_src should not contain the under thread\_start\_func\_1() stack. Because this area will be used and overwritten by pthread, especially stack\_list\_{add,del} in nptl/allocatestack.c. If cont\_restore\_1() copies cont->machine.stack to cont->machine.stack\_src, it may be reverted above changes and corrupted stack\_cache list structures.

I think this makes your patch necessary for callcc use regardless of FIBER\_USE\_NATIVE value.

Shall I commit [ruby-core:82925]?

Thank you for your advice. I didn't care about callcc.

Your refined patch [ruby-core:82925] looks good for me, but I want to hear the opinion of Evaluator Maintainer just in case.

Sasada-san, how do you think about the issue?

## **#8 - 09/24/2017 12:10 PM - wanabe (\_ wanabe)**

*- Assignee set to ko1 (Koichi Sasada)*

## **#9 - 10/17/2017 07:32 PM - normalperson (Eric Wong)**

[s.wanabe@gmail.com](mailto:s.wanabe@gmail.com) wrote:

Assignee set to ko1 (Koichi Sasada) <https://bugs.ruby-lang.org/issues/13887#change-66853>

ko1: ping?

## **#10 - 10/21/2017 02:51 PM - ko1 (Koichi Sasada)**

Sorry for missing this ticket. I can't understand it is correct, but I believe you guys. Please commit it. Thank you so much.

I'm not sure why previous versions doesn't have same problem.

## **#11 - 10/23/2017 09:07 PM - normalperson (Eric Wong)**

*- Backport changed from 2.2: UNKNOWN, 2.3: UNKNOWN, 2.4: UNKNOWN to 2.2: REQUIRED, 2.3: REQUIRED, 2.4: REQUIRED*

Previous versions (2.2, 2.3, 2.4) do have the same problem.

## **#12 - 10/24/2017 02:54 PM - wanabe (\_ wanabe)**

*- Status changed from Open to Closed*

I'm happy to close this issue because of [r60384](https://bugs.ruby-lang.org/projects/ruby-trunk/repository/trunk/revisions/60384). Thank you.

## **#13 - 03/10/2018 02:46 AM - nagachika (Tomoyuki Chikanaga)**

*- Backport changed from 2.2: REQUIRED, 2.3: REQUIRED, 2.4: REQUIRED to 2.2: REQUIRED, 2.3: REQUIRED, 2.4: DONE*

ruby\_2\_4 r62712 merged revision(s) 60384.

## **#14 - 03/18/2018 03:27 PM - usa (Usaku NAKAMURA)**

*- Backport changed from 2.2: REQUIRED, 2.3: REQUIRED, 2.4: DONE to 2.2: REQUIRED, 2.3: DONE, 2.4: DONE*

ruby 2 3 r62825 merged revision(s) 60384.